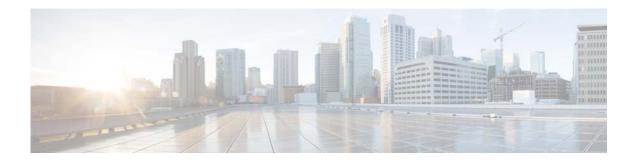

## **F** Commands

This chapter describes the Cisco NX-OS Virtual Router Redundancy Protocol (VRRP) commands that begin with F.

## feature vrrp

To enable the Virtual Router Redundancy Protocol (VRRP), use the **feature vrrp** command. To disable VRRP, use the **no** form of this command.

feature vrrp

no feature vrrp

- Syntax Description This command has no arguments or keywords.
- Command Default Disabled
- Command ModesGlobal configuration mode

| Command History | Release     | Modified                     |
|-----------------|-------------|------------------------------|
|                 | 5.2(1)N1(1) | This command was introduced. |

**Usage Guidelines** 

You must enable the VRRP feature before you can configure VRRP.

<u>Note</u>

In Cisco NX-OS Release 5.2(1)N1(1), a software upgrade on the Cisco Nexus 5548 switch and the Cisco Nexus 5596 switch that has the Layer 3 features enabled is disruptive. You must reload the switch and the Cisco Nexus 2000 Series Fabric Extender.

This command does not require a license.

Note

Make sure the LAN Base Services license is installed on the switch to enable Layer 3 interfaces.

Examples

This example shows how to enable the VRRP feature:

switch# configure terminal
switch(config)# feature vrrp
switch(config)#

This example shows how to disable the VRRP feature:

switch# configure terminal
switch(config)# no feature vrrp
switch(config)#

## Related Commands (

| Commands | Command      | Description                                                        |  |
|----------|--------------|--------------------------------------------------------------------|--|
|          | clear vrrp   | Clears all the software counters for the specified virtual router. |  |
|          | show feature | Displays the status of features on a switch.                       |  |
|          | show vrrp    | Displays VRRP configuration information.                           |  |
|          | vrrp         | Configures a VRRP group on an interface.                           |  |